## Web

 $($  361021)

 $\sqrt{2}$ 

 $c_{ij}$ 

 $\blacksquare$  Web  $\blacksquare$  Web  $\blacksquare$ 

LoadRunner

 $Web$ 

## **Web Testing Based on Performance Criteria of Load Testing**

PU Yun-Ming, WANG Bao-Yu (School of Computer Engineering, Jimei University, Xiamen 361021, China)

**Abstract:** The Web application performances criteria are studied which include resource occupied, response time, concurrency users and think time. Performance testing is a significant part of the testing for Web applications. Load testing can be used to confirm the performance requirements of the tested system and load growth in the future. It is also used to troubleshoot where the software exceptions happen. With the automatic testing software LoadRunner, an online learning system is tested. The performance of transactions, network and response time and other performance criteria are analyzed.

**Keywords:** Web applications; load testing; automatic testing; performance criteria; concurrency

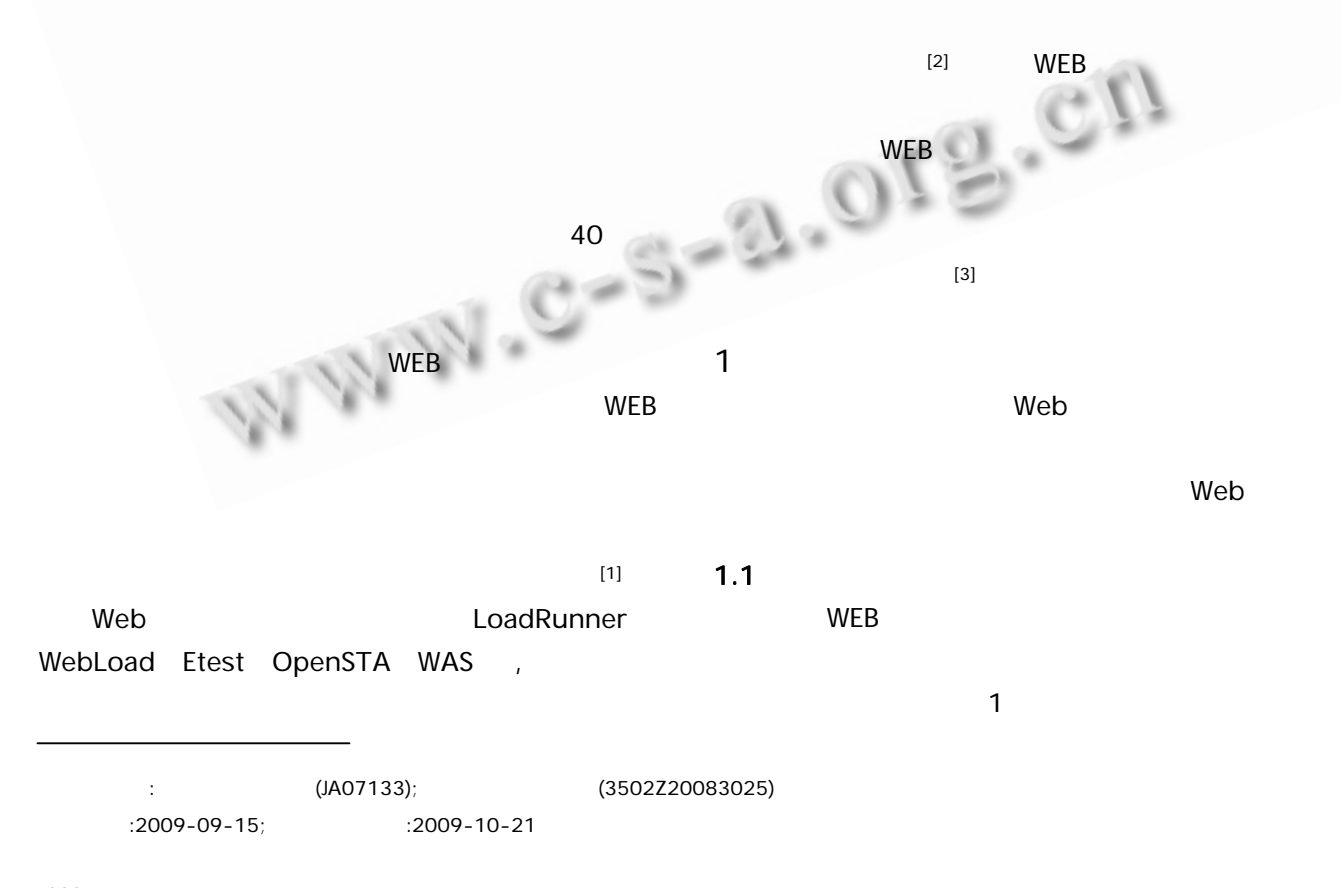

<sup>220</sup> Experiences Exchange

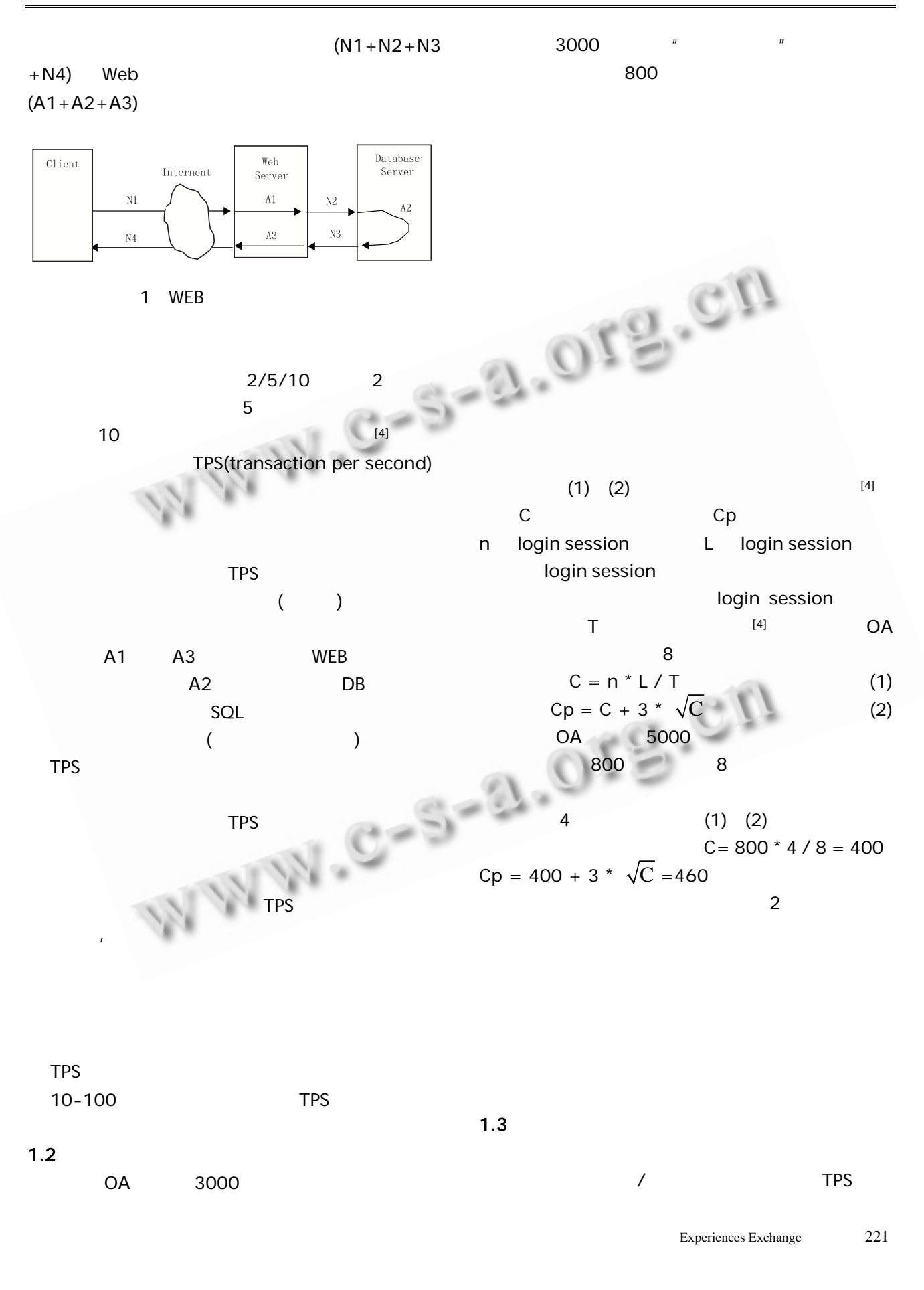

**C** 中国科学院软件研究所 http://www.c-s-a.org.cn

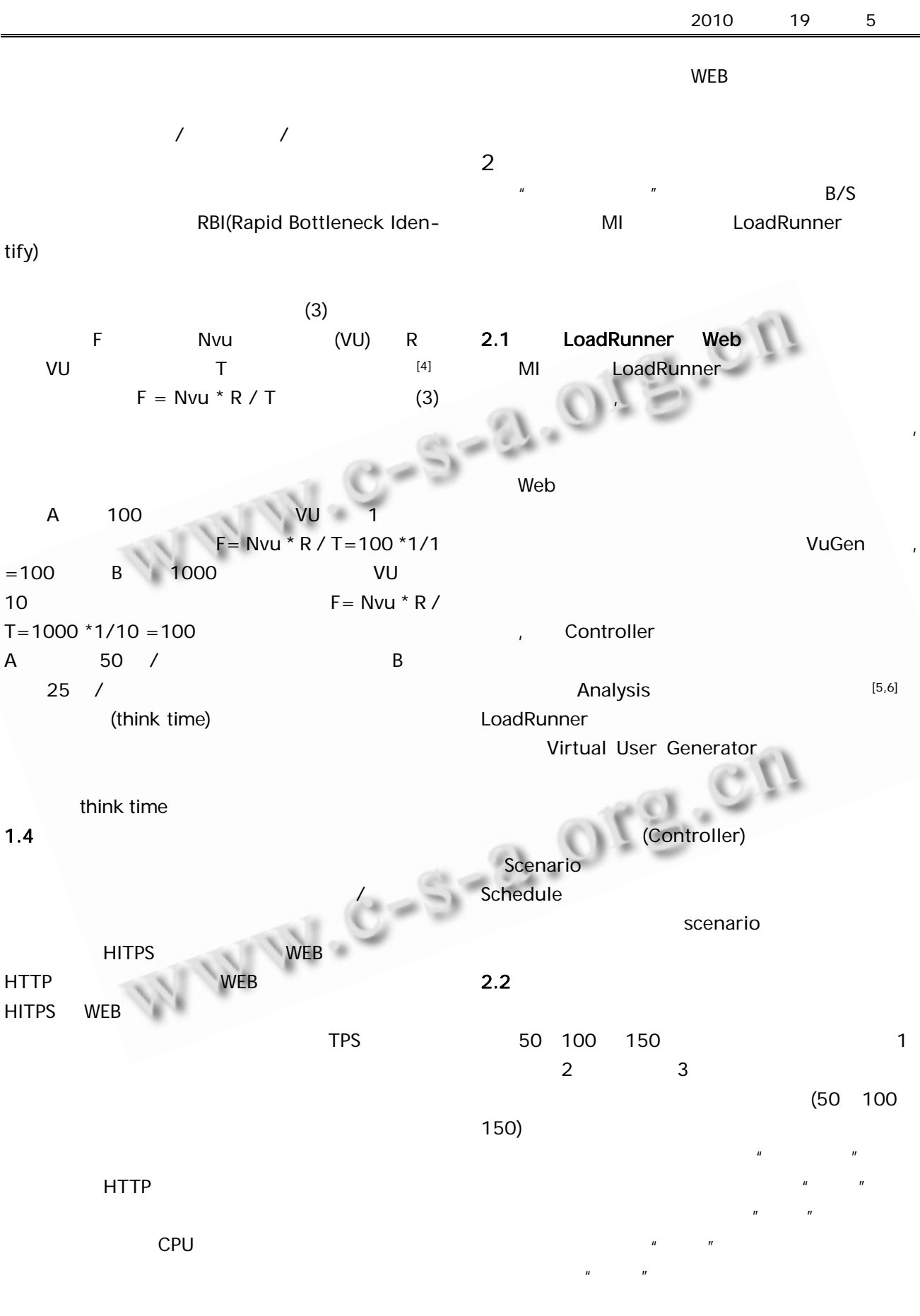

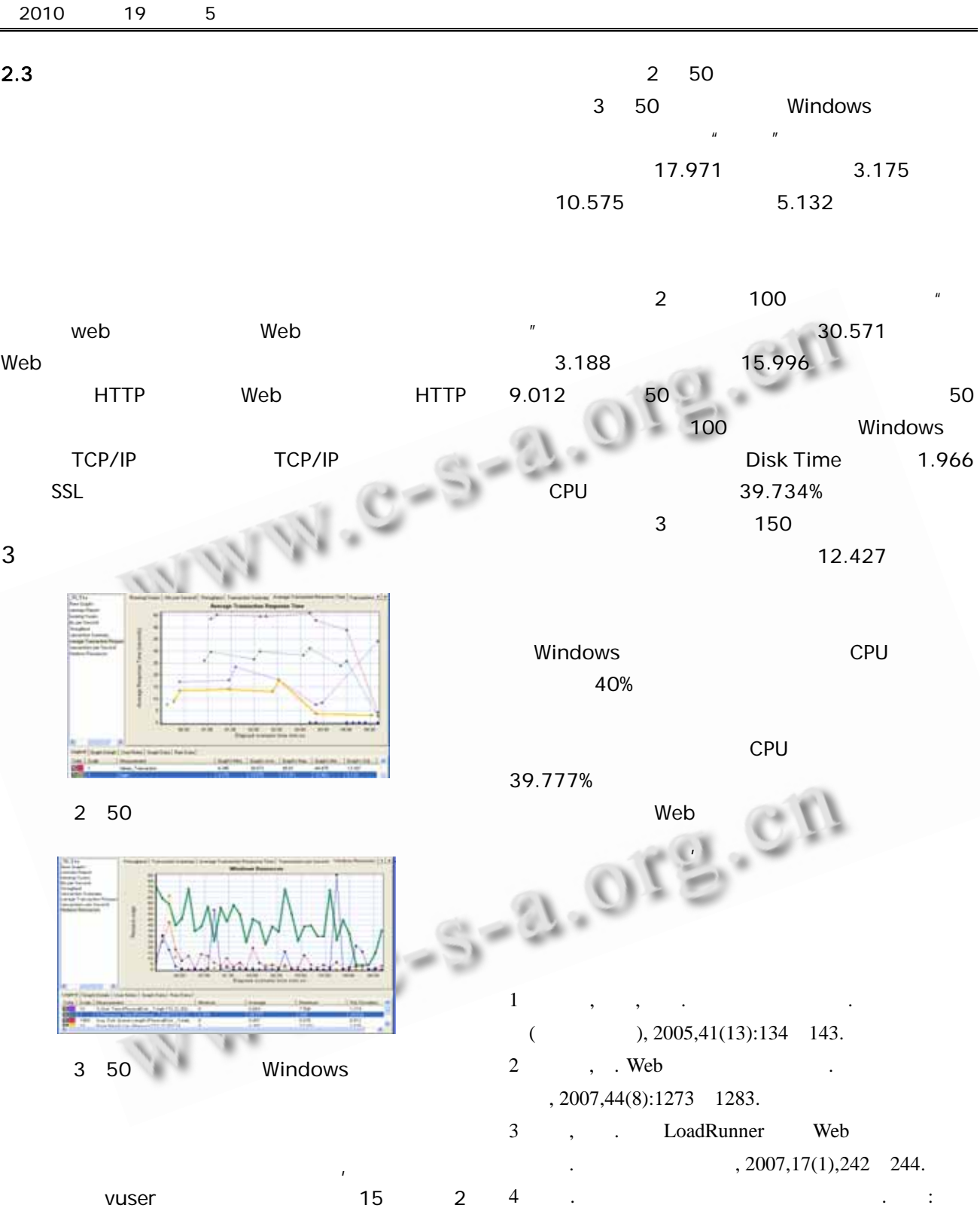

vuser 5 2

 $\mathsf{STD}$  $STD$   $STD$ 

2 Vuser 10 ANALYSIS (.LRR)

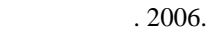

.

5 Menasce DA. Load Testing of Web Site. IEEE Internet Computing, 2002,6(4):70 74.

6 Mercury Interactive Corporation. LoadRunner

Experiences Exchange 223